Atliekų prevencijos ir tvarkymo programos kvietimo **,,Subsidijos ir dotacijos regioninių ir savivaldybių atliekų prevencijos ir tvarkymo planų projektų rengimui Nr. KK-AM-APP01"**

## *Paraiškos formos pildymo*

*Aplinkos projektų valdymo informacinėje sistemoje (APVIS) instrukcija*

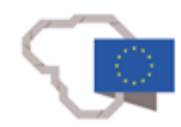

a

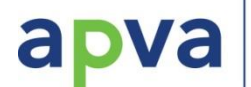

**Kvietimas skelbiamas ir paraiška pildoma** <https://apvis.apva.lt/>

**Kvietimas:** 

[https://apvis.apva.lt/paskelbti\\_kvietimai/subsidijos-ir-dotacijos-regioniniu-ir](https://apvis.apva.lt/paskelbti_kvietimai/subsidijos-ir-dotacijos-regioniniu-ir-savivaldybiu-atlieku-prevencijos-ir-tvarkymo-planu-projektu-rengimui)savivaldybiu-atlieku-prevencijos-ir-tvarkymo-planu-projektu-rengimui

**Video instrukcija kaip prisijungti prie APVIS juridiniams asmenims:** [https://apvis.apva.lt/uploads/documents/files/APVA\\_Juridrinis%20Asmuo\\_final.mp4](https://apvis.apva.lt/uploads/documents/files/APVA_Juridrinis%20Asmuo_final.mp4)

**Pastaba: Paraišką teikiančios įstaigos vadovas prie paraiškų pildymo sistemos <https://apvis.apva.lt/> turi jungtis kaip Juridinis asmuo. Jeigu paraišką pildys įgaliotas asmuo, tuomet įstaigos vadovas pridedą įgaliojimą ir nurodo įgalioto asmens duomenis. Įgaliotas asmuo prie sistemos prisijungia, kaip fizinis asmuo ir pildo paraišką.**

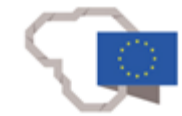

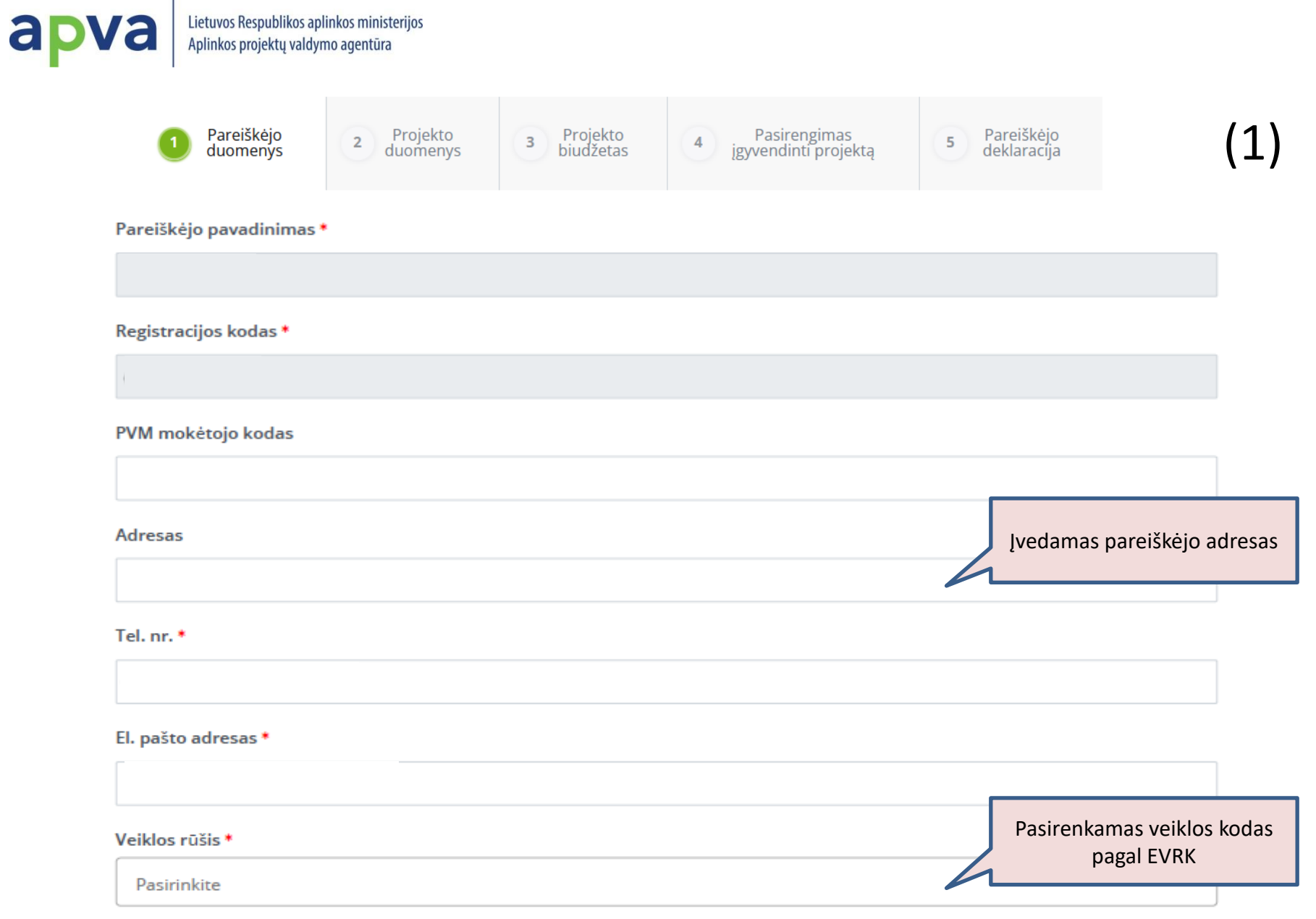

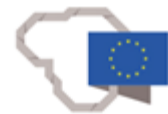

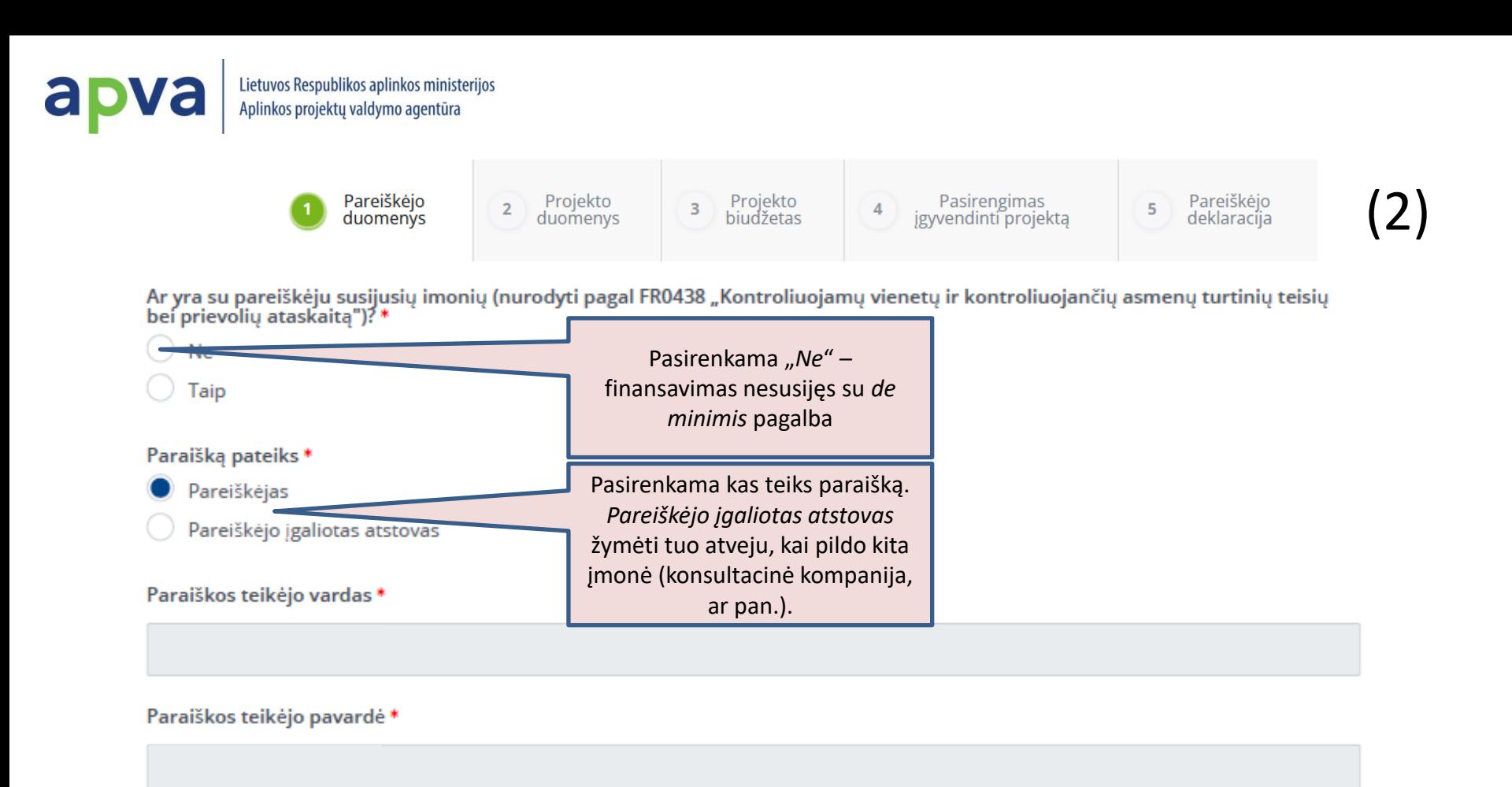

Paraiškos teikėjo asmens kodas \*

## Paraiškos teikėjo pareigos\*

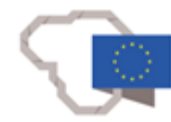

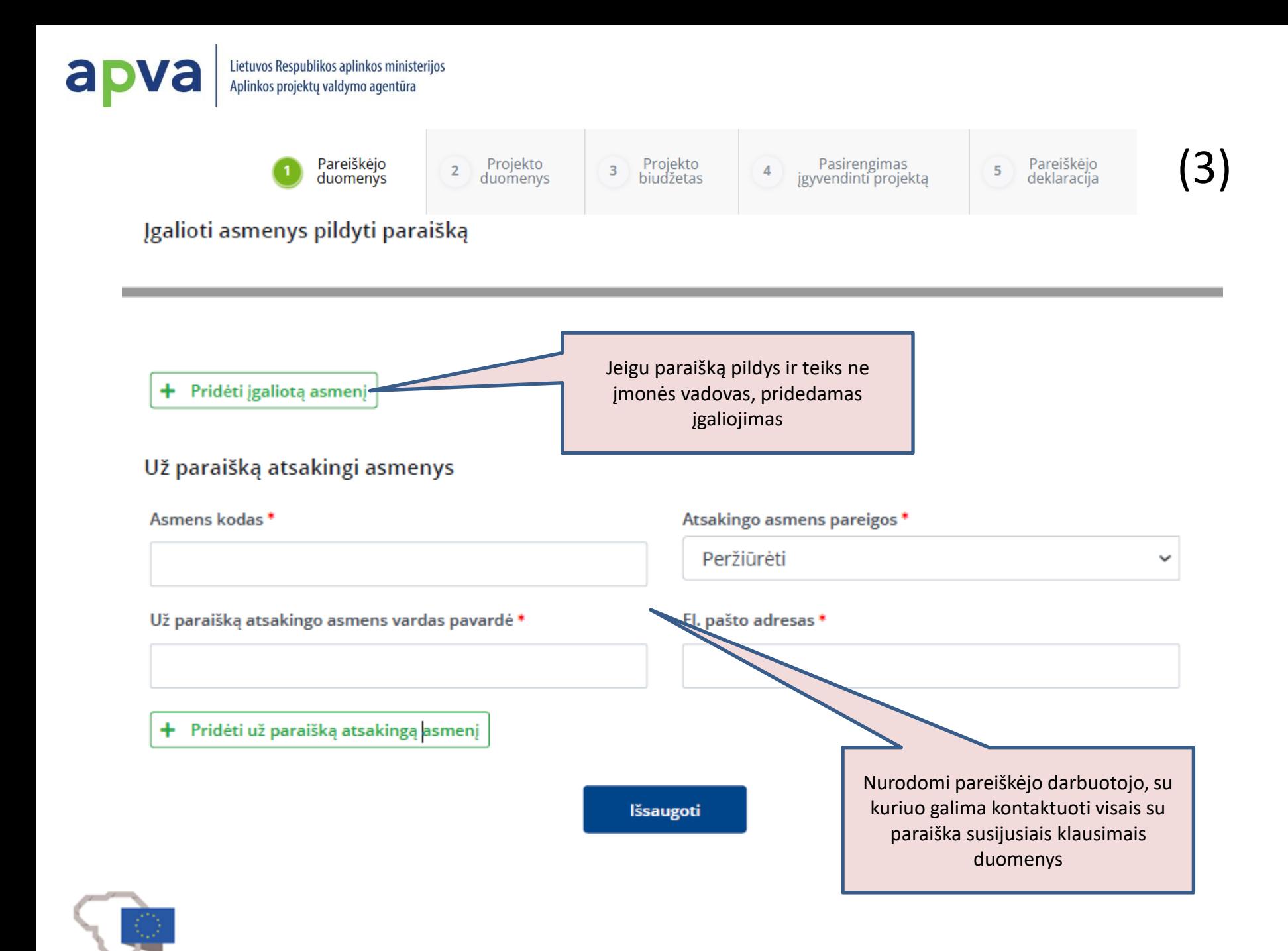

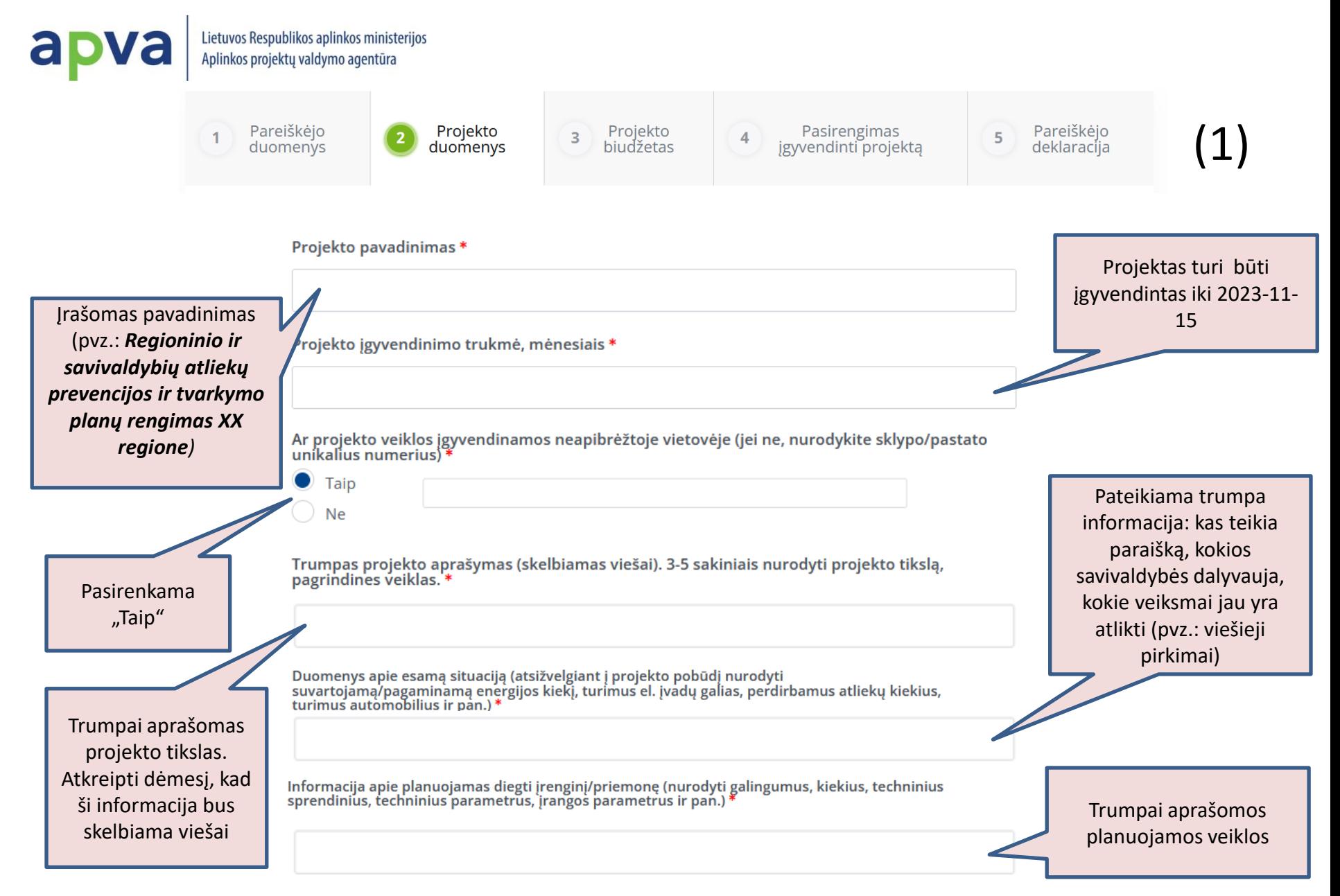

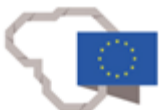

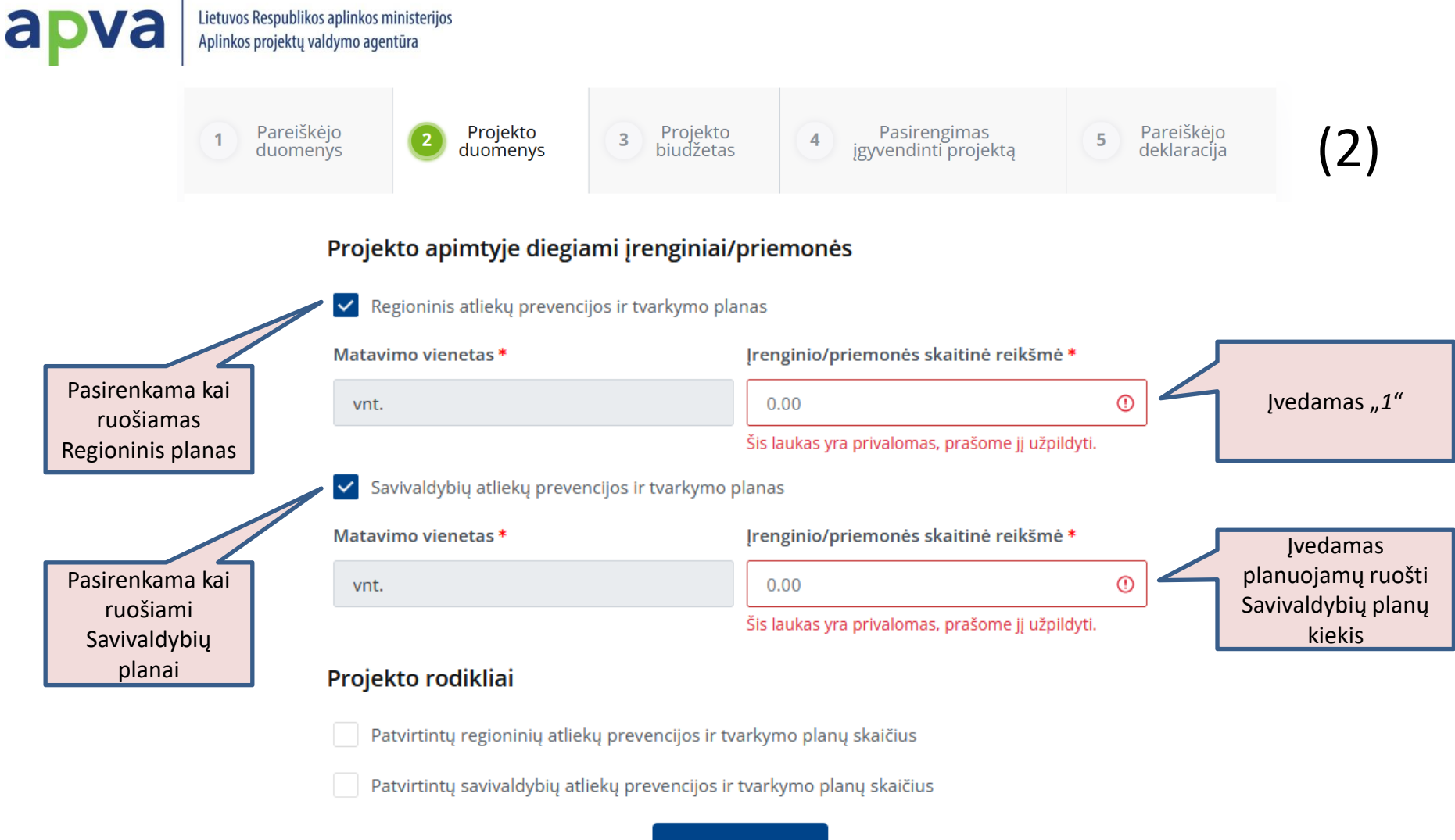

**Išsaugoti** 

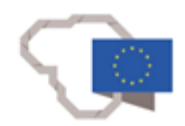

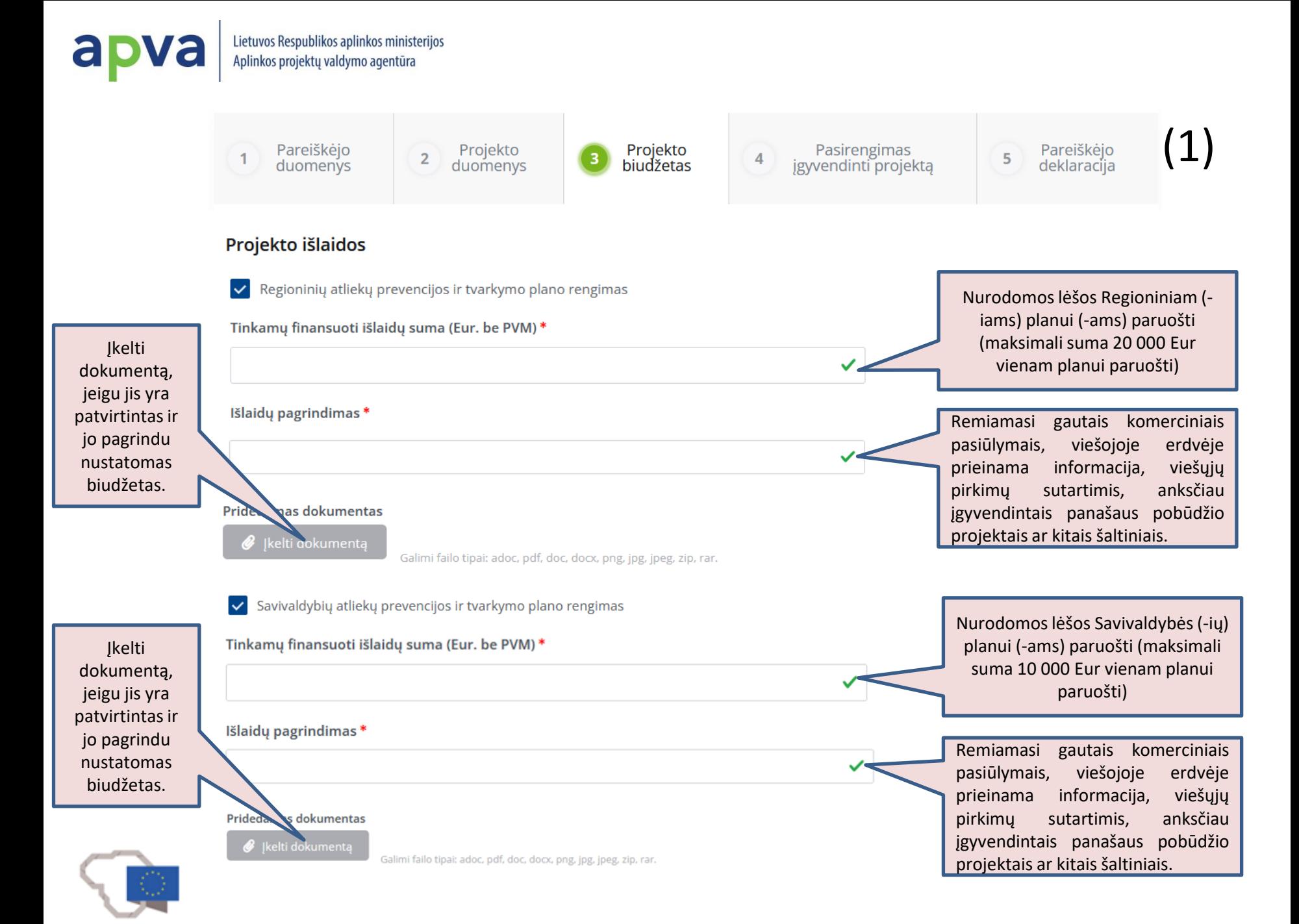

## Lietuvos Respublikos aplinkos ministerijos Aplinkos projektų valdymo agentūra (2) Projekto<br>duomenys Projekto<br>biudžetas Pareiškėjo<br>deklaracija Pareiškėjo Pasirengimas 5  $\overline{2}$ 4 duomenys jgyvendinti projektą PVM suma, Eur \*  $0.00$ ✓ Pareiškėjas yra PVM mokėtojas ir pagal Lietuvos Respublikos įstatymus turi teisę susigrąžinti (atskaityti) PVM Tinkamos finansuoti išlaidos. Eur \* Ÿ,  $0.00$ Įrašoma prašoma finansavimo suma Pasirenkama jeigu Finansavimo šaltiniai turi teisę susigrąžinti PVM Prašoma suma, Eur \* Pareiškėjo nuosavos lėšos, Eur \* Detalizuojama, kokios  $\checkmark$ projekto išlaidos priskiriamos Nurodomos netinkamų finansuot išlaidų sumos netinkamoms: Pvz.: 1) Netinkamų finansuoti išlaidų suma, Eur. Jeigu Pareiškėjas turi Projekto netinkamos finansuoti išlaidos Suma, Eur teisę susigrąžint PVM, ✓  $0.00$ tai įrašomas "PVM" 2) Nurodomos kitos **×** Pašalinti Pasirenkama, Jei netinkamų išlaidų yra ne viena netinkamos finansuoti kategorija, pridedama tiek eilučių, kiek yra skirtingų + Pridėti netinkamas finansuoti išlaidas išlaidos)išlaidų kategorijų Viso (Projekto netinkamos finansuoti išlaidos), Eur \*  $0.00$ V BENDRA PROJEKTO VERTĖ, Eur (tinkamos ir netinkamos išlaidos) \*  $0.00$  $\checkmark$ Išsaugoti

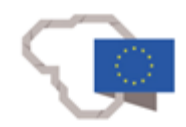

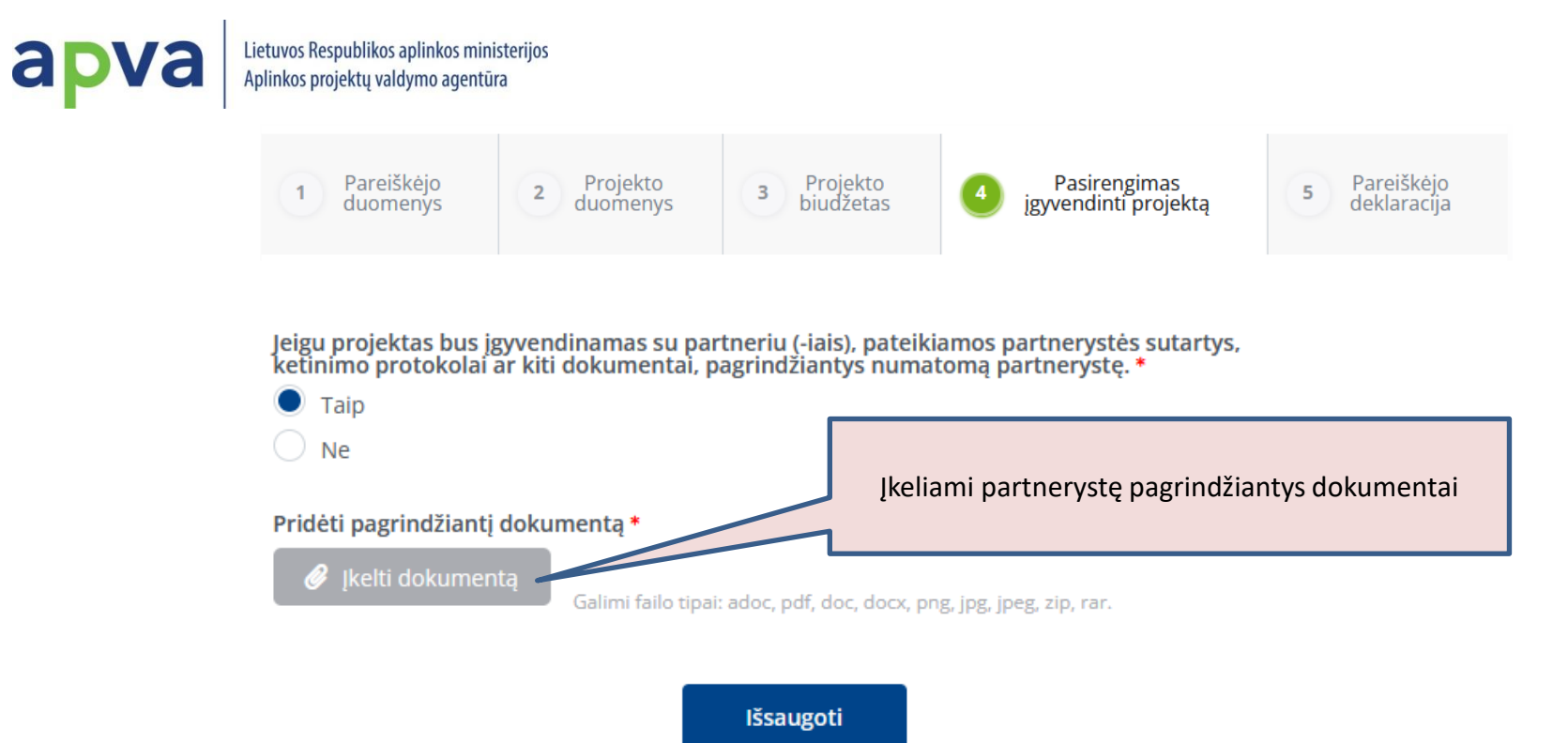

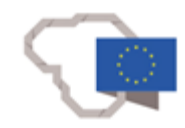

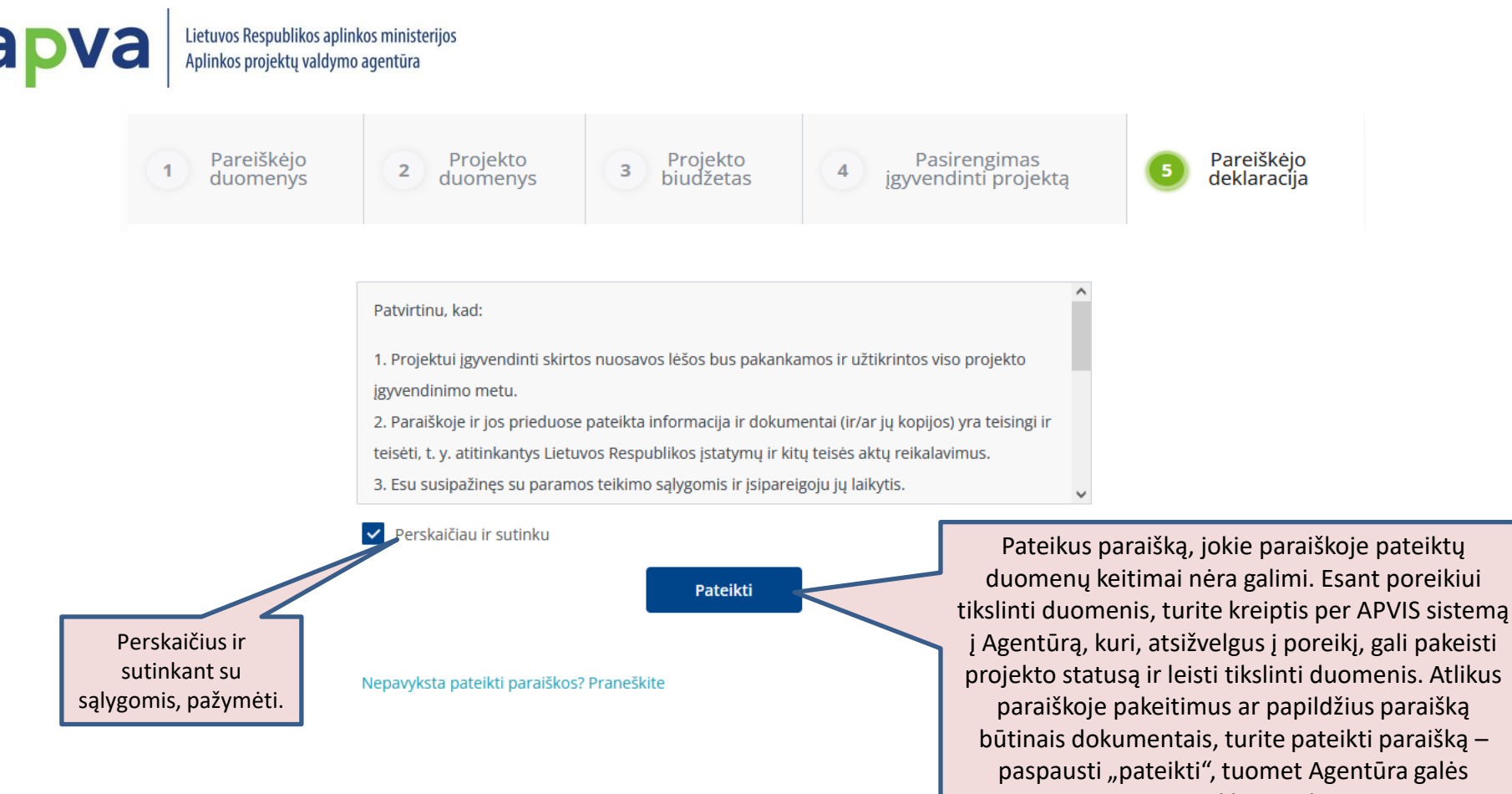

vertinti Jūsų atliktus pakeitimus.

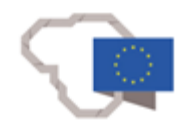